# **Mopinion Client**

**Mopinion**

**Feb 23, 2022**

# **CONTENTS:**

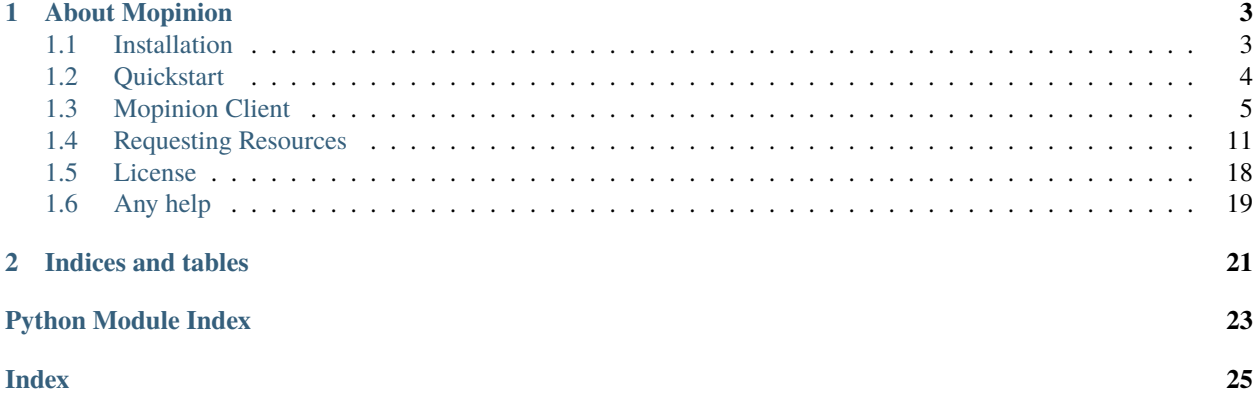

[mopinion](https://pypi.org/project/mopinion/) is a python client that provides functionality for authentication, authorization, and requesting resources. It comes with an easy, beautiful and elegant way of interacting with our [Mopinion Data API.](https://developer.mopinion.com/api/) This package was developed by Mopinion to facilitate end-users interacting with the API.

### **CHAPTER**

**ONE**

# **ABOUT MOPINION**

<span id="page-6-0"></span>[Mopinion](https://mopinion.com/) is a leading all-in-one user feedback platform that helps digital enterprises listen, understand, and act across all digital touchpoints (web, mobile, and email). Join some of the most forward-thinking digital teams from companies such as T-mobile, eBay, TSB Bank, Walmart, Hotels.com, Decathlon, Ahold, Mediacorp Ltd, and many more.

Please visit the website for more information about the product at [mopinion.com](https://mopinion.com/)

# <span id="page-6-1"></span>**1.1 Installation**

### **1.1.1 Requirements**

• requests

### **1.1.2 Windows (pip)**

The following recipe is still a work in progress:

- 1. [Install Python>=3.6 \(stable\)](https://www.python.org/downloads/windows/)
- 2. Start the command prompt
- 3. Install mopinion:

pip install mopinion

Note: You might need to setup your C++ compiler according to [this.](https://wiki.python.org/moin/WindowsCompilers)

### **1.1.3 Advanced: local setup with system Python (Ubuntu)**

These instructions make use of the system-wide Python 3 interpreter:

\$ sudo apt install python3-pip

Install mopinion:

\$ pip install --user mopinion

# **1.1.4 Advanced: local setup for development (Ubuntu)**

These instructions assume that git, python3, pip, and virtualenv are installed on your host machine.

Clone the mopinion-python-api repository:

```
$ git clone https://github.com/mopinion/mopinion-python-api
```
Create and activate a virtualenv:

```
$ cd mopinion-python-api
$ virtualenv --python=python3 .venv
$ source .venv/bin/activate
```
Run the tests:

(.venv) \$ pytest

# <span id="page-7-0"></span>**1.2 Quickstart**

This is a quick introduction, for a complete guide please go to *[Mopinion Client](#page-8-0)* or *[Requesting Resources](#page-14-0)*.

### **1.2.1 Instantiating the MopinionCLient**

Credentials can be created via the Mopinion Suite at Integrations » Feedback API in the classic interface or in the Raspberry interface, provided your package includes API access.

You can also take a look at this [link](https://mopinion.atlassian.net/wiki/spaces/KB/pages/931921992/Where+to+create+API+credentials) with the steps to get a private\_key and a public\_key.

```
>>> from mopinion import MopinionClient
>>> client = MopinionClient(public_key=YOUR_PUBLIC_KEY, private_key=YOUR_PRIVATE_KEY)
```
### **1.2.2 Checking for availability**

>>> assert client.is\_available()

#### **1.2.3 Making a request**

Request your account.

```
>>> response = client.resource("account")
>>> assert response.json()["_meta"]["code"] == 200
>>> response = client.get_account()
>>> assert response.json()["_meta"]["code"] == 200
```
Or request deployments.

```
>>> response = client.resource("deployments")
>>> assert response.json()["_meta"]["code"] == 200
>>> response = client.get_deployments()
>>> assert response.json()["_meta"]["code"] == 200
```
If you need further examples about requesting resources please go to *[Mopinion Client](#page-8-0)* or *[Requesting Resources](#page-14-0)*.

# <span id="page-8-0"></span>**1.3 Mopinion Client**

The intention of developing a MopinionClient is to make it easy, beautiful and elegant when interacting with our API.

Credentials can be created via the Mopinion Suite at Integrations » Feedback API in the classic interface or in the Raspberry interface, provided your package includes API access.

Take a look at this [link](https://mopinion.atlassian.net/wiki/spaces/KB/pages/931921992/Where+to+create+API+credentials) with the steps to get a private\_key and a public\_key.

## <span id="page-8-1"></span>**1.3.1 MopinionClient Specifications**

class mopinion.MopinionClient(*public\_key: str*, *private\_key: str*, *max\_retries: int = 3*, *backoff\_factor: int = 1*, *version: Optional[str] = None*, *verbosity: str = 'normal'*, *content\_negotiation: str = 'application/json'*)

Client to interact with Mopinion API.

Provides functionality for authentication, authorization, and requesting resources. Steps during instantiation:

- 1. Credential validations.
- 2. Instantiation of a session object from requests.Session that will be used in each request.
- 3. Retrieval of signature\_token from the API for a specific private\_key and public\_key.

When instantiating, a signature token is retrieved from the API and stored in the signature\_token attribute using your private\_key and public\_key. The signature\_token will be used in each request.

In each request, an HMAC signature will be created using SHA256-hashing, and encrypted with your signature\_token. This HMAC signature is encoded together with the public\_key. After this encryption, the token is set into the headers under the X-Auth-Token key.

#### **Parameters**

- public\_key  $(str)$  –
- private\_key  $(str)$  –
- verbosity  $(str)$  Defaults to normal.
- version  $(str)$  If no version provided, default to latest.
- content\_negotiation  $(str)$  Defaults to application/json.
- max\_retries  $(int)$  Defaults to 3.
- backoff\_factor  $(int)$  Defaults to 1.

build\_token(*endpoint: mopinion.dataclasses.EndPoint*) → bytes Get token

```
get_account(**kwargs)
     Get your account.
```
#### <span id="page-9-0"></span>**Parameters** kwargs –

- version (str): API Version. Optional. Defaults to the latest.
- verbosity (str): *normal*, *quiet* or *full*. Defaults to *normal*.
- content\_negotiation (str): *application/json* or *application/x-yaml*. Defaults to *application/json*.
- query\_params (dict): Optional. See documentation.
- iterator (bool): If sets to *True* an iterator will be returned.

**Returns** response (requests.models.Response).

```
get_datasets(dataset_id: int, **kwargs)
```

```
Get datasets.
```
#### **Parameters**

- dataset\_id  $(int)$  –
- kwargs
	- **–** version (str): API Version. Optional. Defaults to the latest.
	- **–** verbosity (str): *normal*, *quiet* or *full*. Defaults to *normal*.
	- **–** content\_negotiation (str): *application/json* or *application/x-yaml*. Defaults to *application/json*.
	- **–** query\_params (dict): Optional. See documentation.
	- **–** iterator (bool): If sets to *True* an iterator will be returned.

**Returns** response (requests.models.Response).

#### get\_datasets\_feedback(*dataset\_id: int*, *\*\*kwargs*)

Get dataset feedback.

#### **Parameters**

- dataset\_id  $(int)$  –
- kwargs
	- **–** version (str): API Version. Optional. Defaults to the latest.
	- **–** verbosity (str): *normal*, *quiet* or *full*. Defaults to *normal*.
	- **–** content\_negotiation (str): *application/json* or *application/x-yaml*. Defaults to *application/json*.
	- **–** query\_params (dict): Optional. See documentation.
	- **–** iterator (bool): If sets to *True* an iterator will be returned.

**Returns** response (requests.models.Response).

#### get\_datasets\_fields(*dataset\_id: int*, *\*\*kwargs*)

Get dataset fields.

#### **Parameters**

- dataset\_id  $(int)$  –
- kwargs
	- **–** version (str): API Version. Optional. Defaults to the latest.
- <span id="page-10-0"></span>**–** verbosity (str): *normal*, *quiet* or *full*. Defaults to *normal*.
- **–** content\_negotiation (str): *application/json* or *application/x-yaml*. Defaults to *application/json*.
- **–** query\_params (dict): Optional. See documentation.
- **–** iterator (bool): If sets to *True* an iterator will be returned.

**Returns** response (requests.models.Response).

get\_deployments(*deployment\_id: Optional[str] = None*, *\*\*kwargs*)

Get deployments.

#### **Parameters**

- deployment\_id  $(str)$  –
- kwargs
	- **–** version (str): API Version. Optional. Defaults to the latest.
	- **–** verbosity (str): *normal*, *quiet* or *full*. Defaults to *normal*.
	- **–** content\_negotiation (str): *application/json* or *application/x-yaml*. Defaults to *application/json*.
	- **–** query\_params (dict): Optional. See documentation.
	- **–** iterator (bool): If sets to *True* an iterator will be returned.

**Returns** response (requests.models.Response).

#### get\_reports(*report\_id: int*, *\*\*kwargs*)

Get reports.

#### **Parameters**

- report\_id  $(int)$  Optional.
- kwargs
	- **–** version (str): API Version. Optional. Defaults to the latest.
	- **–** verbosity (str): *normal*, *quiet* or *full*. Defaults to *normal*.
	- **–** content\_negotiation (str): *application/json* or *application/x-yaml*. Defaults to *application/json*.
	- **–** query\_params (dict): Optional. See documentation.
	- **–** iterator (bool): If sets to *True* an iterator will be returned.

**Returns** response (requests.models.Response).

#### get\_reports\_feedback(*report\_id: int*, *\*\*kwargs*)

Get reports feedback.

#### **Parameters**

- report\_id  $(int)$  –
- kwargs
	- **–** version (str): API Version. Optional. Defaults to the latest.
	- **–** verbosity (str): *normal*, *quiet* or *full*. Defaults to *normal*.
- <span id="page-11-0"></span>**–** content\_negotiation (str): *application/json* or *application/x-yaml*. Defaults to *application/json*.
- **–** query\_params (dict): Optional. See documentation.
- **–** iterator (bool): If sets to *True* an iterator will be returned.

**Returns** response (requests.models.Response).

get\_reports\_fields(*report\_id: int*, *\*\*kwargs*)

Get reports fields.

**Parameters**

- report\_id  $(int)$  –
- kwargs
	- **–** version (str): API Version. Optional. Defaults to the latest.
	- **–** verbosity (str): *normal*, *quiet* or *full*. Defaults to *normal*.
	- **–** content\_negotiation (str): *application/json* or *application/x-yaml*. Defaults to *application/json*.
	- **–** query\_params (dict): Optional. See documentation.
	- **–** iterator (bool): If sets to *True* an iterator will be returned.

**Returns** response (requests.models.Response).

```
is_available(verbose: bool = False) \rightarrow Union[dict, bool]
```
Test the API's availability.

It returns a boolean True/False in case the API is available or not. In case we need extra information about the state of the API, we can provide a flag verbose=True.

#### **Examples**

>>> from mopinion import MopinionClient >>> client = MopinionClient(public\_key=PUBLICKEY, private\_key=PRIVATEKEY) >>> assert client.is\_available()  $\gg$   $r =$  client.is\_available(verbose=True) >>> assert  $r['code'] == 200$  and  $r['response'] == "pong"$  and  $r['version'] == "2$ .  $\rightarrow$ 0.0"

request(*endpoint: str*, *query\_params: Optional[dict] = None*, *version: Optional[str] = None*, *verbosity: str*

*= 'normal'*, *content\_negotiation: str = 'application/json'*) → requests.models.Response Generic method to send requests to our API.

Wrapper on top of requests.Session.request method adding token encryption on headers. Every time we call *request* five steps are applied:

- 1. Validation of arguments.
- 2. Token creation token depends on the *endpoint* argument and *signature\_token*.
- 3. Preparation of parameter dictionary. Add token to headers.
- 4. Make a request.
- 5. Return a response.

<span id="page-12-0"></span>**Parameters**

- endpoint  $(str) API$  endpoint.
- version  $(str)$  API Version. Optional. Defaults to the latest.
- verbosity (str) *normal*, *quiet* or *full*. Defaults to *normal*.
- content\_negotiation (str) *application/json* or *application/x-yaml*. Defaults to *application/json*.
- body  $(dict)$  Optional.
- query\_params  $(dict)$  Optional.

**Returns** response (requests.models.Response).

#### **Examples**

```
>>> from mopinion import MopinionClient
>>> client = MopinionClient(public_key=PUBLICKEY, private_key=PRIVATEKEY)
>>> response = client.request("/account")
>>> assert response.json()["_meta"]["code"] == 200
>>> response = client.request(endpoint="/deployments")
>>> assert response.json()["_meta"]["code"] == 200
>>>
>>> with MopinionClient(public_key=PUBLICKEY, private_key=PRIVATEKEY) as client:
... response = client.request("/account")
... assert response.json()["_meta"]["code"] == 200
... response = client.request(endpoint="/deployments")
... assert response.json()["_meta"]["code"] == 200
>>>
>>> mopinion_client = MopinionClient(public_key=PUBLICKEY, private_
\rightarrowkey=PRIVATEKEY)
>>> with mopinion_client as client:
... response = client.request("/account")
... assert response.json()["_meta"]["code"] == 200
... response = client.request(endpoint="/deployments")
... assert response.json()["_meta"]["code"] == 200
```

```
resource(resource_name: str, resource_id: Optional[Union[str, int]] = None, sub_resource_name:
           Optional[str] = None, query_params: Optional[dict] = None, version: Optional[str] = None,
           verbosity: str = 'normal', content negotiation: str = 'application/json', iterator: bool = False) \rightarrowUnion[requests.models.Response, collections.abc.Iterator]
     Method to send requests to our API.
```
Abstraction of mopinion\_api.MopinionClient.request. Interacts with the API in term of resources and subresources, and also, enables iterator protocol when requesting large resources.

#### **Parameters**

- resource\_name  $(str)$  –
- resource\_id  $(str/int) Optional$ .
- sub\_resource\_name  $(str)$  Optional.
- version  $(str)$  API Version. Optional. Defaults to the latest.
- verbosity (str) *normal*, *quiet* or *full*. Defaults to *normal*.
- content\_negotiation (str) *application/json* or *application/x-yaml*. Defaults to *application/json*.
- body  $(dict)$  Optional.
- query\_params  $(dict)$  Optional.
- **iterator** (*bool*) If sets to *True* an iterator will be returned.

**Returns** response (requests.models.Response) or iterator (collections.abc.Iterator)

#### **The endpoint is built from** mopinion\_api.dataclasses.ResourceUri **and the parameters are:**

- resource\_name (str) Required
- resource\_id (int/str) Optional
- subresource name (str) Optional

#### **Resources and sub-resources options:**

- The resource\_name options are: "account", "deployments", "datasets", "reports".
- The subresource\_name options are: "fields", "feedback".

#### **You can also use the constants defined in the** mopinion\_api.MopinionClient **class.**

- The resource\_name options are: RESOURCE\_ACCOUNT, RESOURCE\_DEPLOYMENTS, RESOURCE\_DATASETS, RESOURCE\_REPORTS.
- The subresource\_name options are: SUBRESOURCE\_FIELDS, SUBRESOURCE\_FEEDBACK.

#### **Examples**

```
>>> from mopinion import MopinionClient
>>> client = MopinionClient(public_key=PUBLICKEY, private_key=PRIVATEKEY)
>>> response = client.resource("account")
>>> assert response.json()["_meta"]["code"] == 200
>>> response = client.resource(resource_name=client.RESOURCE_ACCOUNT) # same.
\rightarrowas above
>>> assert response.json()["_meta"]["code"] == 200
>>>
>>> with MopinionClient(public_key=PUBLICKEY, private_key=PRIVATEKEY) as client:
... response = client.resource("account")
... assert response.json()["_meta"]["code"] == 200
... response = client.resource(resource_name=client.RESOURCE_ACCOUNT)
\ldots assert response.json()["_meta"]["code"] == 200
```
When working with the API there is a limit of elements retrieved. The limit parameters default to *10*. You can increase the limit, or you can request resources using the flag generator=True. This returns a [Generator](https://wiki.python.org/moin/Generators) which traverses these pages for you and yields each result on the current page before retrieving the next page.

#### **Examples**

```
>>> from mopinion import MopinionClient
>>> client = MopinionClient(public_key=PUBLICKEY, private_key=PRIVATEKEY)
>>> iterator = client.resource("account", iterator=True)
>>> response = next(iterator)
>>> assert response.json()["_meta"]["code"] == 200
```
Below some more examples.

#### **Examples**

```
>>> from mopinion import MopinionClient
>>> client = MopinionClient(public_key=PUBLICKEY, private_key=PRIVATEKEY)
>>> response = client.resource("account")
>>> assert response.json()["_meta"]["code"] == 200
>>> response = client.resource("deployments")
>>> assert response.json()["_meta"]["code"] == 200
```
# <span id="page-14-0"></span>**1.4 Requesting Resources**

The next examples follow the order from the [API documentation.](https://developer.mopinion.com/api/)

Credentials can be created via the Mopinion Suite at Integrations » Feedback API in the classic interface or in the Raspberry interface, provided your package includes API access.

You can also take a look at this [link](https://mopinion.atlassian.net/wiki/spaces/KB/pages/931921992/Where+to+create+API+credentials) with the steps to get private\_key and public\_key

### **1.4.1 General**

API Docs for [General.](https://developer.mopinion.com/api/#tag/general)

After installation, open a python terminal and set the public\_key, and private\_key, you can set them as environment vars.

```
>>> from mopinion import MopinionClient
>>> PUBLIC_KEY = os.environ.get("YOUR_PUBLIC_KEY")
>>> PRIVATE_KEY = os.environ.get("YOUR_PRIVATE_KEY")
>>> SIGNATURE_TOKEN = os.environ.get("YOUR_SIGNATURE_TOKEN")
```
A token signature is retrieved from the API and set to signature\_token attribute.

```
>>> client = MopinionClient(public_key=PUBLIC_KEY, private_key=PRIVATE_KEY)
>>> assert SIGNATURE_TOKEN == client.signature_token # client requests the signature
ightharpoonuptoken
```
To see the availability of the API you can call is\_available().

```
>>> assert client.is_available()
>>> r = client.is_available(verbose=True)
>>> assert r['code'] == 200 and r['response'] == "pong" and r['version'] == "2.0.0"
```
We can use it as a context Manager as well.

```
>>> with MopinionClient(public_key=PUBLIC_KEY, private_key=PRIVATE_KEY) as client:
... assert client.is_available()
\ldots r = client.is_available(verbose=True)
... assert r['code'] == 200 and r['response'] == "pong" and r['version"] == "2.0.0"
```
### **1.4.2 Examples with** mopinion.MopinionClient.resource

This set of examples use the method resource from the MopinionClient.

#### **Resource Account**

API Docs for [Account.](https://developer.mopinion.com/api/#tag/account)

Get your account.

```
>>> response = client.resource(resource_name="account")
>>> assert response.json()["_meta"]["code"] == 200
>>> response.json()
{'name': 'Mopinion', 'package': 'Growth', 'enddate': '2021-02-13 00:00:00', 'number_users
ightharpoonup': 10, ...
```
Get your account in YAML format.

```
>>> import yaml
>>> response = client.resource("account", content_negotiation="application/x-yaml")
>>> r = yaml.safe_load(response.text)
>>> assert r["_meta"]["code"] == 200
```
When requesting with verbosity='quiet' no \_meta info is returned.

```
>>> response = client.resource("account", verbosity="quiet")
>>> assert "_meta" not in response.json()
```
#### **Resource Deployments**

API Docs for [Deployments.](https://developer.mopinion.com/api/#tag/deployments)

Getting deployments.

```
>>> response = client.resource(resource_name="deployments")
>>> assert response.json()["_meta"]["code"] == 200
>>> response.json()
{'0': {'key': 'defusvnns6mkl2vd3wc0wgcjh159uh3j', 'name': 'Web Feedback Deployment'}, '_
˓→meta':...
```
Getting a specific deployment.

```
>>> response = client.resource("deployments", "my_deployment_id")
>>> assert response.json()["_meta"]["code"] == 200
```
#### **Resource Datasets**

API Docs for [Datasets.](https://developer.mopinion.com/api/#tag/datasets)

Getting a dataset.

```
>>> response = client.resource(resource_name="datasets", resource_id=1234)
>>> assert response.json()["_meta"]["code"] == 200
```
Get fields for a dataset.

```
>>> response = client.resource("datasets", 1234, "fields")
>>> assert response.json()["_meta"]["code"] == 200
```
#### **Resource Fields**

API Docs for [Fields.](https://developer.mopinion.com/api/#tag/fields)

Get fields for a dataset.

```
>>> response = client.resource("datasets", 1234, "fields")
>>> assert response.json()["_meta"]["code"] == 200
```
Get fields for a report.

```
>>> response = client.resource("reports", 1234, "fields")
>>> assert response.json()["_meta"]["code"] == 200
```
#### **Resource Feedback**

API Docs for [Feedback.](https://developer.mopinion.com/api/#tag/feedback)

**Note:** There are three query parameters available for this resource.

- *limit* (int <= 100) Maximum number of results in response/
- *page* (int) Return result page.
- *filter* (string) Filter feedback results. Click [here](https://developer.mopinion.com/api/#section/Requests-and-Responses/Filters) for more info about filters.

Get feedback from a dataset.

```
\gg params = {"page": 1}
>>> response = client.resource("datasets", 1234, "feedback", query_params=params)
>>> assert response.json()["_meta"]["code"] == 200
```
Get feedback for a report.

```
>>> params = {"limit": 50, "filter[ces]": "3"}
>>> response = client.resource("reports", 1234, "feedback", query_params=params)
>>> assert response.json()["_meta"]["code"] == 200
```
#### **Resource Reports**

API Docs for [Reports.](https://developer.mopinion.com/api/#tag/reports)

Get some basic info on a report.

```
>>> response = client.resource("reports", 1234)
>>> assert response.json()["_meta"]["code"] == 200
```
### **1.4.3 Examples with** mopinion.MopinionClient.request

This set of examples use the method request from the MopinionClient.

#### **Resource Account**

API Docs for [Account.](https://developer.mopinion.com/api/#tag/account)

Get your account.

```
>>> response = client.request("/account")
>>> assert response.json()["_meta"]["code"] == 200
>>> print(response.json())
{'name': 'Mopinion', 'package': 'Growth', 'enddate': '2021-02-13 00:00:00', 'number_users
ightharpoonup': 10, ...
```
Get your account in YAML format.

```
>>> import yaml
>>> response = client.request("/account", content_negotiation="application/x-yaml")
>>> r = yaml.safe_load(response.text)
>>> assert r["_meta"]["code"] == 200
```
When requesting with verbosity='quiet' no \_meta info is returned.

```
>>> response = client.request("/account", verbosity="quiet")
>>> assert "_meta" not in response.json()
```
#### **Resource Deployments**

API Docs for [Deployments.](https://developer.mopinion.com/api/#tag/deployments)

Getting deployments.

```
>>> response = client.request("/deployments")
>>> assert response.json()["_meta"]["code"] == 200
```
Getting a specific deployment.

```
>>> response = client.request("/deployments/my_deployment")
>>> assert response.json()["_meta"]["code"] == 200
```
#### **Resource Datasets**

API Docs for [Datasets.](https://developer.mopinion.com/api/#tag/datasets)

Getting a dataset.

```
>>> response = client.request("/datasets/1234")
>>> assert response.json()["_meta"]["code"] == 200
```
Get fields for a dataset.

```
>>> response = client.request("/datasets/1234/fields")
>>> assert response.json()["_meta"]["code"] == 200
```
#### **Resource Fields**

API Docs for [Fields.](https://developer.mopinion.com/api/#tag/fields)

Get fields for a dataset.

```
>>> response = client.request("/datasets/1234/fields")
>>> assert response.json()["_meta"]["code"] == 200
```
Get fields for a report.

```
>>> response = client.request("/reports/1234/fields")
>>> assert response.json()["_meta"]["code"] == 200
```
#### **Resource Feedback**

#### API Docs for [Feedback.](https://developer.mopinion.com/api/#tag/feedback)

**Note:** There are three query parameters available for this resource.

- *limit* (int <= 100) Maximum number of results in response/
- *page* (int) Return result page.
- *filter* (string) Filter feedback results. Click [here](https://developer.mopinion.com/api/#section/Requests-and-Responses/Filters) for more info about filters.

Get feedback from a dataset.

```
\gg params = {"limit": 50, "filter[ces]": "3"}
>>> response = client.request("/datasets/1234/feedback", query_params=params)
>>> assert response.json()["_meta"]["code"] == 200
```
Get feedback from a report.

```
\gg params = {"page": 1}
>>> response = client.request("/reports/1234/feedback", query_params=params)
>>> assert response.json()["_meta"]["code"] == 200
```
#### **Resource Reports**

API Docs for [Reports.](https://developer.mopinion.com/api/#tag/reports)

Get some basic info on a report.

```
>>> response = client.request("/reports/1234")
>>> assert response.json()["_meta"]["code"] == 200
```
### **1.4.4 Examples with GET methods**

#### **Resource Account**

API Docs for [Account.](https://developer.mopinion.com/api/#tag/account)

Get your account.

```
>>> response = client.get_account()
>>> assert response.json()["_meta"]["code"] == 200
>>> response.json()
{'name': 'Mopinion', 'package': 'Growth', 'enddate': '2021-02-13 00:00:00', 'number_users
ightharpoonup': 10, ...
```
Get your account in YAML format.

```
>>> import yaml
>>> response = client.get_account(content_negotiation="application/x-yaml")
>>> r = yaml.safe_load(response.text)
>>> assert r["_meta"]["code"] == 200
```
When requesting with verbosity='quiet' no \_meta info is returned.

```
>>> response = client.get_account(verbosity="quiet")
>>> assert "_meta" not in response.json()
```
#### **Resource Deployments**

API Docs for [Deployments.](https://developer.mopinion.com/api/#tag/deployments)

Getting deployments.

```
>>> response = client.get_deployments()
>>> assert response.json()["_meta"]["code"] == 200
>>> response.json()
{'0': {'key': 'defusvnns6mkl2vd3wc0wgcjh159uh3j', 'name': 'Web Feedback Deployment'}, '_
˓→meta':...
```
Getting a specific deployment.

```
>>> response = client.get_deployments(deployment_id="my_deployment_id")
\gg assert response.json()["_meta"]["code"] == 200
```
#### **Resource Datasets**

API Docs for [Datasets.](https://developer.mopinion.com/api/#tag/datasets)

Getting specific dataset.

```
>>> response = client.get_datasets(dataset_id=1234)
>>> assert response.json()["_meta"]["code"] == 200
```
#### **Resource Fields**

API Docs for [Fields.](https://developer.mopinion.com/api/#tag/fields)

Get fields for a dataset.

```
>>> response = client.get_datasets_fields(dataset_id=1234)
>>> assert response.json()["_meta"]["code"] == 200
```
Get fields for a report.

```
>>> response = client.get_reports_fields(report_id=1234)
>>> assert response.json()["_meta"]["code"] == 200
```
#### **Resource Feedback**

API Docs for [Feedback.](https://developer.mopinion.com/api/#tag/feedback)

**Note:** There are three query parameters available for this resource.

- *limit* (int <= 100) Maximum number of results in response/
- *page* (int) Return result page.
- *filter* (string) Filter feedback results. Click [here](https://developer.mopinion.com/api/#section/Requests-and-Responses/Filters) for more info about filters.

Get feedback from a dataset.

```
\gg params = {"page": 1}
>>> response = client.get_datasets_feedback(dataset_id=1234, query_params=params)
\gg assert response.json()["_meta"]["code"] == 200
```
Get feedback for a report.

```
>>> params = {"limit": 50, "filter[ces]": "3"}
>>> response = client.get_reports_feedback(report_id=1234, query_params=params)
>>> assert response.json()["_meta"]["code"] == 200
```
#### **Resource Reports**

API Docs for [Reports.](https://developer.mopinion.com/api/#tag/reports)

Get some basic info on a report.

```
>>> response = client.get_reports(report_id=1)
>>> assert response.json()["_meta"]["code"] == 200
```
### **1.4.5 Examples with the iterator**

When working with the API there is a limit of elements retrieved. The limit parameters default to 10. You can increase the limit, or you can request resources using the flag generator=True. This returns a [Generator](https://wiki.python.org/moin/Generators) which traverses these pages for you and yields each result on the current page before retrieving the next page.

```
>>> iterator = client.resource("deployments", iterator=True)
>>> response = next(iterator)
>>> assert response.json()["_meta"]["code"] == 200
```
Requesting fields for a dataset.

```
>>> iterator = client.resource("datasets", 1234, "fields", iterator=True)
>>> response = next(iterator)
>>> assert response.json()["_meta"]["code"] == 200
```
Also, for example, requesting fields for a report.

```
>>> iterator = client.resource("reports", 1234, "fields", iterator=True)
>>> response = next(iterator)
>>> assert response.json()["_meta"]["code"] == 200
```
# <span id="page-21-0"></span>**1.5 License**

The MIT License (MIT)

Copyright (c) 2021, Mopinion

Permission is hereby granted, free of charge, to any person obtaining a copy of this software and associated documentation files (the "Software"), to deal in the Software without restriction, including without limitation the rights to use, copy, modify, merge, publish, distribute, sublicense, and/or sell copies of the Software, and to permit persons to whom the Software is furnished to do so, subject to the following conditions:

The above copyright notice and this permission notice shall be included in all copies or substantial portions of the Software.

THE SOFTWARE IS PROVIDED "AS IS", WITHOUT WARRANTY OF ANY KIND, EXPRESS OR IMPLIED, INCLUDING BUT NOT LIMITED TO THE WARRANTIES OF MERCHANTABILITY, FITNESS FOR A PAR-TICULAR PURPOSE AND NONINFRINGEMENT. IN NO EVENT SHALL THE AUTHORS OR COPYRIGHT HOLDERS BE LIABLE FOR ANY CLAIM, DAMAGES, OR OTHER LIABILITY, WHETHER IN AN ACTION OF CONTRACT, TORT OR OTHERWISE, ARISING FROM, OUT OF OR IN CONNECTION WITH THE SOFT-WARE OR THE USE OR OTHER DEALINGS IN THE SOFTWARE.

# <span id="page-22-0"></span>**1.6 Any help**

The Mopinion Python Client API is maintained by Mopinion Development Team. Everyone is encouraged to file bug reports, feature requests, and pull requests through GitHub. For more information please [Contact Us.](https://mopinion.com/en/company/contact-us/)

# **CHAPTER**

**TWO**

# **INDICES AND TABLES**

- <span id="page-24-0"></span>• genindex
- modindex
- search

# **PYTHON MODULE INDEX**

<span id="page-26-0"></span>m mopinion, [5](#page-8-1)

# **INDEX**

# <span id="page-28-0"></span>B

build\_token() (*mopinion.MopinionClient method*), [5](#page-8-2)

# G

get\_account() (*mopinion.MopinionClient method*), [5](#page-8-2) get\_datasets() (*mopinion.MopinionClient method*), [6](#page-9-0) get\_datasets\_feedback() (*mopinion.MopinionClient method*), [6](#page-9-0) get\_datasets\_fields() (*mopinion.MopinionClient method*), [6](#page-9-0) get\_deployments() (*mopinion.MopinionClient method*), [7](#page-10-0) get\_reports() (*mopinion.MopinionClient method*), [7](#page-10-0) get\_reports\_feedback() (*mopinion.MopinionClient method*), [7](#page-10-0) get\_reports\_fields() (*mopinion.MopinionClient method*), [8](#page-11-0)

# I

is\_available() (*mopinion.MopinionClient method*), [8](#page-11-0)

# M

module mopinion, [5](#page-8-2) mopinion module, [5](#page-8-2) MopinionClient (*class in mopinion*), [5](#page-8-2)

# R

request() (*mopinion.MopinionClient method*), [8](#page-11-0) resource() (*mopinion.MopinionClient method*), [9](#page-12-0)